**AminetPart**

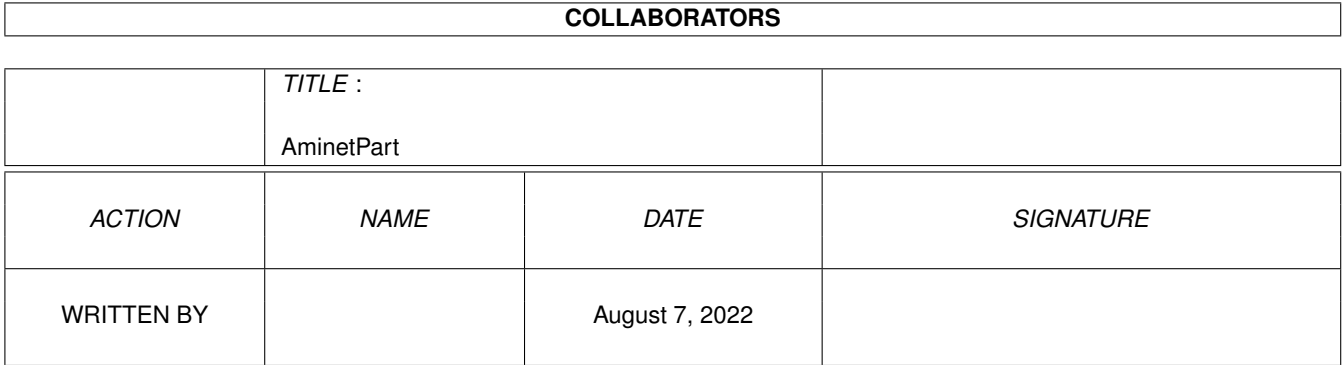

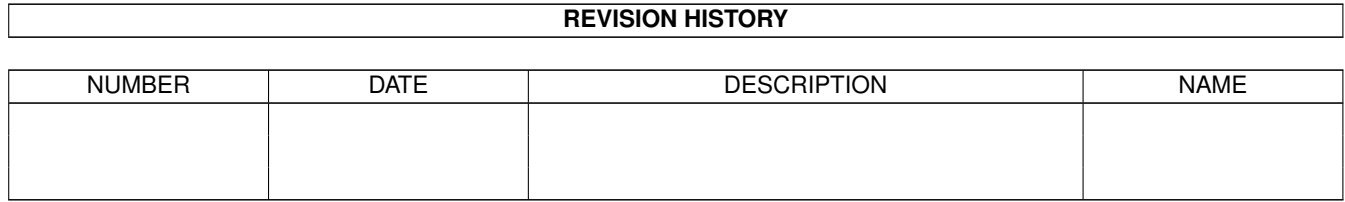

## **Contents**

### 1 AminetPart [1](#page-3-0) 1.1 Workbench utilities . . . . . . . . . . . . . . . . . . . . . . . . . . . . . . . . . . . . . . . . . . . . . . . . . . [1](#page-3-1)

## <span id="page-3-0"></span>**Chapter 1**

# **AminetPart**

#### <span id="page-3-1"></span>**1.1 Workbench utilities**

Click name to unpack, description to read the readme or get help

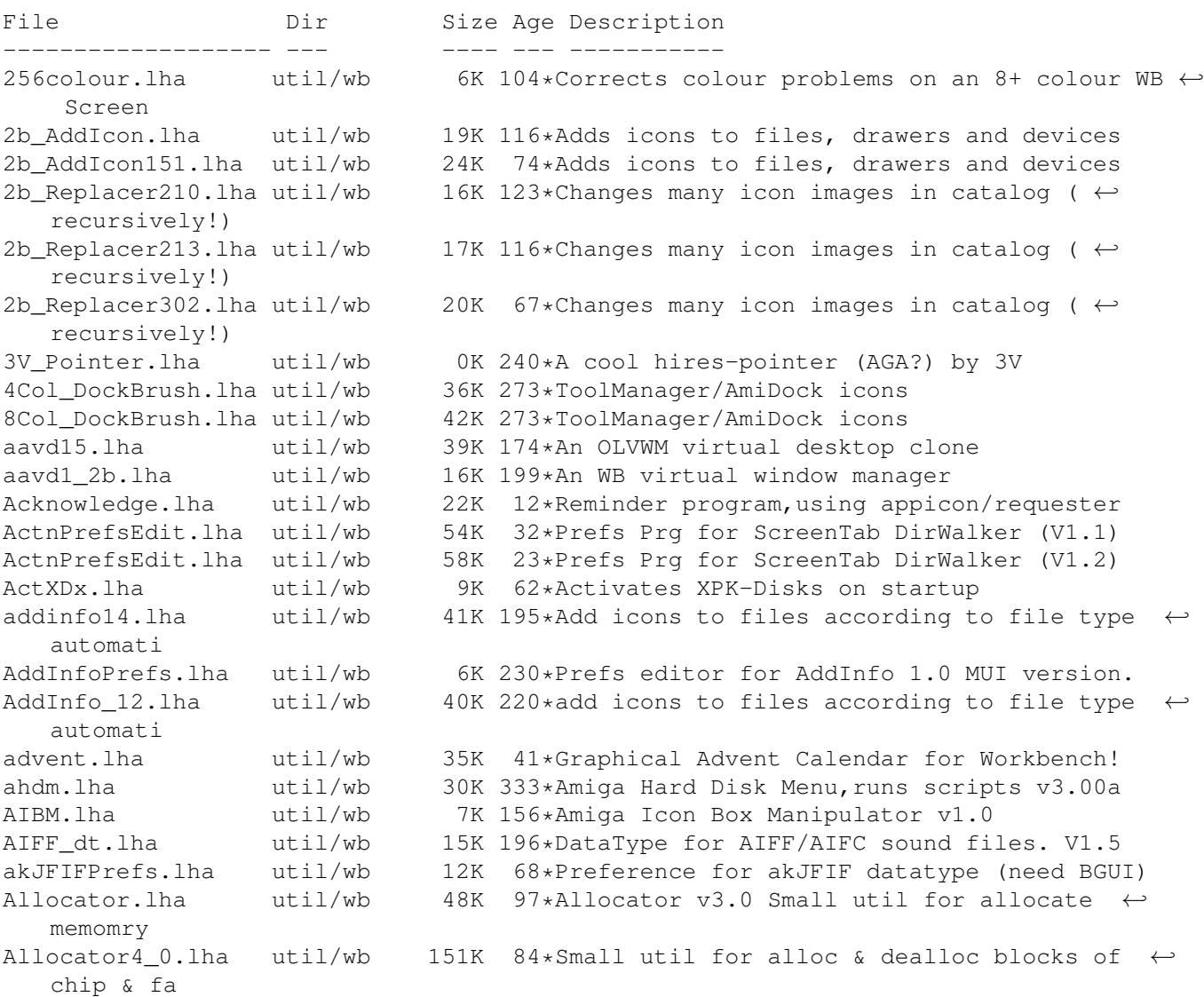

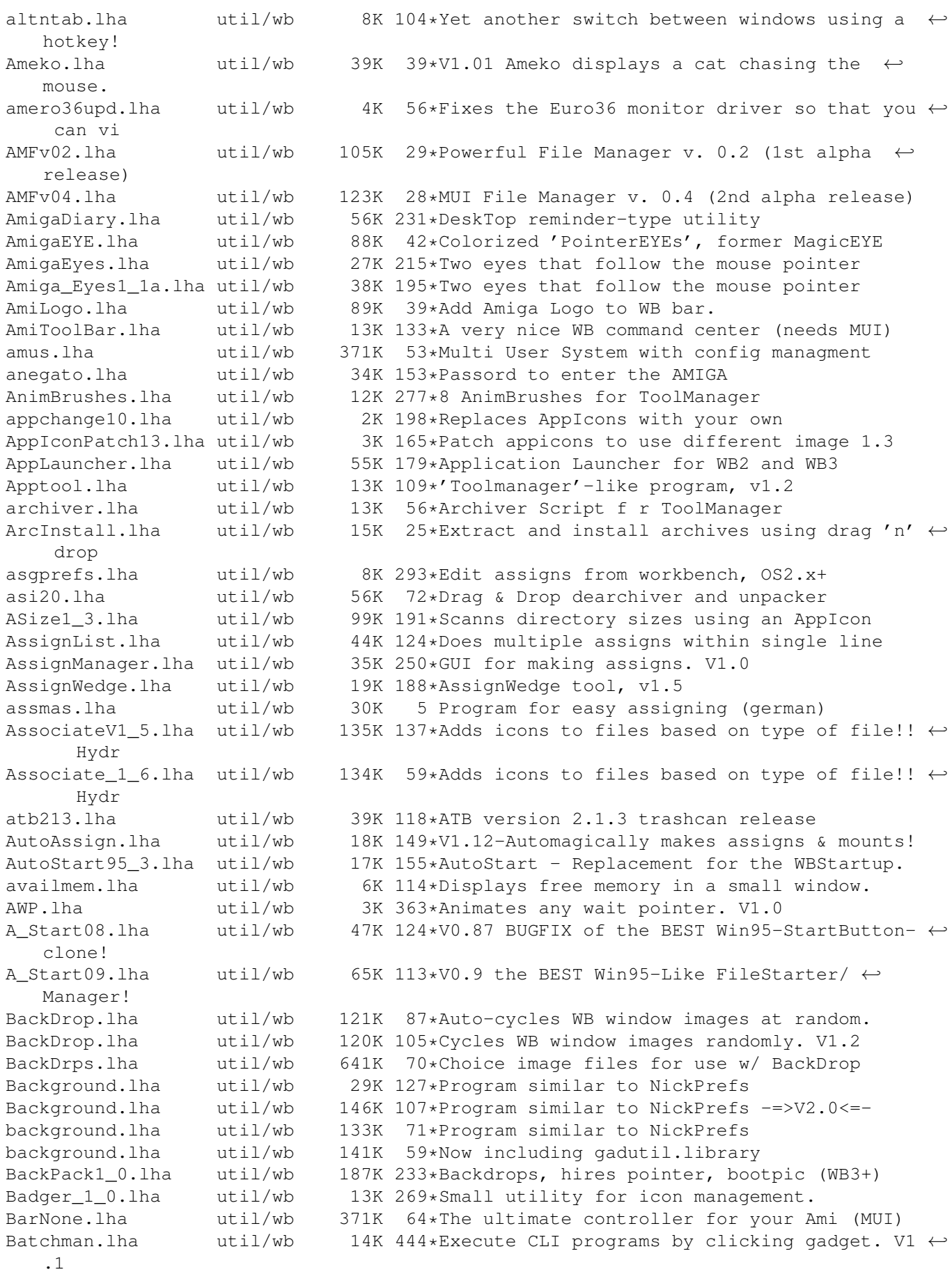

bbank.lha  $util/wb$  23K 2 Program Launcher - Version 1.g Beta(05-Aug  $\leftrightarrow$  $-98$ )  $\star$ Bu BenchTrash.lha util/wb 11K 92\*Global trashcan 4 WB, with eject support. Best8COL.lha util/wb 1K 63\*VERY good 8 cols WB palette beyes2\_1.lha util/wb 24K 123\*One or two blue eyes that follow the mouse beyes3\_0.lha util/wb 160K 95\*One or two blue eyes that follow the mouse bigmsg.lha util/wb 59K 227\*Scrolls msgs on WBench or your screen.  $\leftarrow$ ReadyRobot BlueEyes1\_2a.lha util/wb 24K 146\*Blue eyes that follow the mouse BosnianLocale.lha util/wb 142K 41\*Comlete Bosnian Workbench localization kit ← !!! BosnianUpdate.lha util/wb 23K  $17*$ More bosnian catalogs! (+ Upds)<br>boxes.lha util/wb 7K 241\*open a WB window and paint rect boxes.lha  $util/wb$  7K 241\*open a WB window and paint rectangles<br>bubbles.lha  $util/wb$  2K 307\*Bubbles in your workbench util/wb 2K 307\*Bubbles in your workbench BusyPointers.lha util/wb 11K 240\*Some busy pointers for NickPrefs BusyWorld.lha util/wb 2K 304\*Busy pointer anim of the World. for  $\leftrightarrow$ Nickprefs Buttonz.lha util/wb 104K 82\*User friendly Button launch menu. Commodity ← . bZ\_NewAppIcon.lha util/wb 38K 16\*Configuration system for AppIcons bZ\_NewAppIcon.lha util/wb 40K 5 Configuration system for AppIcons bZ\_NewAppIcon.lha util/wb 36K 56\*Configuration system for AppIcons B\_Bank\_a.lha util/wb 12K 15\*Program Launcher B\_Bank\_b.lha util/wb 21K 12\*Program Launcher - Version 1.b Beta B\_Bank\_c.lha util/wb 22K 10\*Program Launcher - Version 1.c Beta ←  $(24-6-98)$ CA31.lha util/wb 240K 121\*ClassAction 3.1 (MUI && GT version) ca31\_deutsch.lha util/wb 17K 118\*Deutsch Catalog for ClassAction v3.1<br>CA31\_ITA.lha util/wb 2K 118\*Italian Catalog for ClassAction v3.1 CA31\_ITA.lha util/wb 2K 118\*Italian Catalog for ClassAction v3.1<br>CA33.lha util/wb 261K 106\*ClassAction 3.3 (MUI && GT) CA33.lha util/wb 261K 106\*ClassAction 3.3 (MUI && GT)<br>CA34.lha util/wb 260K 82\*ClassAction 3.4 (MUI && GT)  $CA34.1ha$  util/wb  $260K$   $82 \times ClassAction$  3.4 (MUI && GT)<br> $CA35.1ha$  util/wb  $244K$   $62 \times ClassAction$  3.5 (MUI && GT) CA35.lha util/wb 244K 62\*ClassAction 3.5 (MUI && GT) util/wb 254K 22\*ClassAction 3.6 (MUI && GT)<br>util/wb 5K 188\*Controling CPU caches/burst cachecontrol.lha util/wb 5K 188\*Controling CPU caches/bursts / fontsensitiv ← GUI CAgerm.lha util/wb 59K 50\*German files for ClassAction 3.5 and 2.8  $\leftrightarrow$ Dirk Neuba CA\_Catalan.lha util/wb 26K 50\*Catalan files for ClassAction 3.5 CA\_Croatian.lha util/wb 13K 42\*Croatian files for ClassAction 3.5 & 2.8 CA Deutsch.lha util/wb 60K 20\*German files for ClassAction 3. and 2.8 CA Finnish.lha util/wb 6K 45\*Finnish files for ClassAction 3.5 CA Italian.lha util/wb 50K 42\*Italian files for ClassAction 3.5 & 2.8 CA\_Magyar.lha util/wb 5K 21\*Hungarian catalog for ClassAction 3.5 CA\_Nederlands.lha util/wb 29K 37\*Dutch files for ClassAction 3.5 CA\_Portugues.lha util/wb 31K 43\*Portugues files for ClassAction 3.5 & 2.8 CC1\_20.lha util/wb 12K 177\*Prefs CPU caches/bursts / fontsens GUI CdBS\_AIFL1\_53.lha util/wb 61K 51\*Insult Launcher & more. (French only) CdBS\_NClck1\_21.lha util/wb 18K 51\*Prevent floppy drives from making ugly  $\leftrightarrow$ noises. CDeject.lha util/wb 1K 99\*Batch File To OPEN & CLOSE CD ROM<br>cd stop.lha util/wb 3K 195\*Halt the CD drive motor cd\_stop.lha util/wb 3K 195\*Halt the CD drive motor<br>Cerca 11.lha util/wb 59K 289\*File-finder with GUI Cerca\_11.lha util/wb 59K 289\*File-finder with GUI<br>CGWBPat107.lha util/wb 123K 134\*New WBPattern (supp. 123K 134\*New WBPattern (supp. CGfx) w/FullWB option CheckDebug.lha util/wb 1K 174\*Security-requester for debug-menu on WB ChoiceBar.lha util/wb 38K 13\*A simple configurable toolbar + src ClassAction.lha util/wb 97K 153\*Handle ALL file formats (V2.8)<br>ClassActionPL.lha util/wb 3K 89\*Polish catalogs for Class Acti 3K 89\*Polish catalogs for Class Action - v1.0

ClassPatch10b.lha util/wb 19K 134\*Replaces standard GUI with other GUIs. v1.0  $\leftrightarrow$ beta. ClickClose.lha util/wb 22K 40\*Easy handling of drawer windows. V2.1 ClickRun.lha util/wb 12K 308\*Start fifty programs with mouse click. V1.0 CLIcon.lha util/wb 4K 510\*Run CLI programs from Workbench.<br>CLIConPL.lha util/wb 16K 19\*Polish translation of CLICon Deu CLICon\_Deutsch.guide ←by Thom CLICon PL quid.lha util/wb 15K 19\*Polish translation of CLICon Deutsch.quide ← by Thom CLIExe.lha util/wb 13K 332\*An XIcon style program. V1.1 24K 52\*Execute CLI commands from project icons closewb.lha util/wb 1K 50\*(v1.0) Closes your Workbench CloseWbPatch.lzh util/wb 20K 96\*Asks user before closing the wb. V1.1 closewb v18.lha util/wb 21K 178\*CloseWB can close workbench's windows,  $\leftrightarrow$ shells and clvrwin.lha util/wb 10K 67\*Always smart refreshed windows (37.4) clvrwin.lha util/wb 8K 34\*Speeds up window refreshing (37.9)<br>ColorManager11.lha util/wb 15K 126\*ColorManager 1.1 - Locks/Unlocks W ColorManager11.lha util/wb 15K 126\*ColorManager 1.1 - Locks/Unlocks WB Pens.<br>Colors94 12.lha util/wb 14K 155\*Colors 94.12 - Palette editor for WB3.0. util/wb  $14K$  155\*Colors 94.12 - Palette editor for WB3.0 . colorswitch.lzh util/wb 6K 316\*small util to switch to/from 1.3 and 2.0  $\leftrightarrow$ palettes ColourSetter.lha util/wb 123K 100\*Utility for Altering Workbench Colours confix11.lha util/wb 15K 22\*Easy backup of your config data, IMPROVED !!! confix12.lha util/wb 38K 2 Easy backup of your config data, IMPROVED  $\leftrightarrow$ !!! Convert.lha util/wb 13K 38\*WorkBench Units Converter copperfa.lha util/wb 10K 29\*Copper Color-Fade on WB + Source. V1.0 CopperPrefs.lha util/wb 20K 302\*An OS 2.0-style prefs editor. V1.0<br>CopyIcon.lha util/wb 61K 38\*= CopyNewIcon. but copies also old CopyIcon.lha  $util/wb$  61K  $38*=$  CopyNewIcon, but copies also old image cosmetic.lha util/wb 11K 85\*Small solution for a colorfull workbench!<br>CPalette.lha util/wb 17K 378\*Palette adjusting tool (incl HAM/EHB). V1 CPalette.lha util/wb 17K 378\*Palette adjusting tool (incl HAM/EHB). V1.1<br>CPUControll 8.lha util/wb 9K 221\*OS 2.x CPU-like program including GUI,  $\leftrightarrow$ 9K 221\*OS 2.x CPU-like program including GUI, version 1.8 cpuctrl.lha util/wb 7K 316\*OS2.x CPU-like program including GUI CpuUsage10.lha util/wb 3K 218\*Small, sizeable graphical CpuUsage program cP\_ShowConfig.lha util/wb 80K 18\*CP!\_ShowConfig V2.3 - Shows your System- ← Configurat cP\_ShowConfig.lha util/wb 61K 35\*CP!\_ShowConfig V2.1 - Shows your System-  $\leftrightarrow$ Configurat cP\_ShowConfig.lha util/wb 76K 30\*CP!\_ShowConfig V2.2 - Shows your System-  $\leftrightarrow$ Configurat CronClock.lha util/wb 22K 45\*Workbench clock, date and CRON!!! CUI.lha util/wb 5K 87\*New window GUI. (Cute User Interface) CWDemo.lha util/wb 68K 457\*Demo of popup util to control color regs.  $\leftrightarrow$ V3.2 CXHandlerV33.lha util/wb 20K 203\*CXHandler V3.3 is an Exchange clone CyberShutDown.lha util/wb 124K 99\*ShutDown Program for use with StartMenu and ← CyberG DArc\_v1\_0.lha util/wb 180K 172\*File finder for the Amiga<br>DBLMenu.lha util/wb 8K 235\*Executes Programs via Men DBLMenu.lha util/wb 8K 235\*Executes Programs via Menu<br>dd v1 0.lha util/wb 6K 311\*File requester front end t dd\_v1\_0.lha util/wb 6K 311\*File requester front end to Delete command<br>DefaultTool\_Ch.lha util/wb 48K 66\*Fast change icon-default-tools in a  $\leftrightarrow$  $48K$  66\*Fast change icon-default-tools in a ← directory DefDrawer11.lha util/wb 8K 316\*Replace drawer icons, leave position intact DefIconsUpd.lha util/wb 86K 119\*NewIcons/Deficons Brainfile+Icons 1.2a DeftIIGr.lha util/wb 3K 30\*Greek Catalog for DeftII v1.6

DefTool.lha util/wb 19K 315\*Changes the default tool of project icon<br>Deft\_II\_v16.lha util/wb 90K 198\*Tool to change icon default tools (MUI) util/wb 90K 198\*Tool to change icon default tools (MUI) DelayedDrivers.lha util/wb 1K 27\*Delays mounting of devices (e.g. for WB-  $\leftrightarrow$ icons) DeluxeBeep.lha util/wb 61K 398\*Use sound sample in place of DisplayBeep Diary\_PD.lha util/wb 55K 122\*Diary program with built in text ed (NTSC compatib DirScanner113.lha util/wb 40K 23\*A nice and comfortable FREEWARE-Filefinder DirScanner\_no.lha util/wb 2K 15\*Norwegian translation to DirScanner DisplayMode.lha util/wb 18K 187\*Screenmode preferences V1.25 (CardWare) DisplayModeV.lha util/wb 17K 207\*Screenmode preferences V1.22 (CardWare) dl2.lha  $util/wb$  8K 77\*Displays the File Type and File Size using  $\leftrightarrow$ an AppI DockIt362.lzh util/wb 61K 100\*Dock style program launcher DockIt37.lzh util/wb 63K 67\*Version 3.7 of Dock-It DockNet15.lha util/wb 3K 6 Mui Dock to launch apps Dock\_It375.lha util/wb 72K  $61*$ Dock-It v3.75 - More powerful, optimized,  $\leftrightarrow$ easy to DosMan121.lha util/wb 145K 171\*Complete GUI Dos Manual DragIt4.lha util/wb 48K 243\*Move and size a window from anywhere. DragIt4\_CZ.lha util/wb 4K 92\*Czech catalog for DragIt4 DropIcon.lha util/wb 6K 29\*Filetype recognition util. DropIt.lha util/wb 169K 196\*Start programs by dropping icons. V0.98 DSPP.lha util/wb 144K 32\*Cookie displayer (FRENCH included) DSPP\_3\_04b.lha util/wb 133K 69\*Proverb displayer (FRENCH included) dt.lha util/wb 20K 245\*Shows screens as icons on window dt2ni.lha util/wb 26K 61\*Creates NewIcons of pictures DT2NI\_PL.lha util/wb 1K 60\*Polish Locale for DT2NI 1.2 DTpref.lha util/wb 71K 160\*Prefs-Editor for Datatypes with GUI DWFPresets.lha util/wb 52K 260\*Some preferences presets DzA\_HtM.lha util/wb 3K 24\*Make Html using Arexx GUI DzA\_HtM2.lha util/wb 8K 22\*Make Html using Arexx GUI<br>DzA ReNamE.lha util/wb 3K 24\*ReNamE Files using Arexx DzA\_ReNamE.lha util/wb 3K 24\*ReNamE Files using Arexx GUI EagleWB.lha util/wb 237K 75\*Eagle pic, 800x600x256, a great WB Backdrop EasyStart.lha util/wb 123K 312\*Program to easily launch other programs Eject.lha util/wb 11K 189\*Tool to eject CDs from CD-ROM drives EMenuBar.lha util/wb 27K 65\*WB Programstarter Version 1.1.1 EMenuBar.lha util/wb 37K 71\*WB program starter (German only), Sorry! EMenueBar.lha util/wb 28K 79\*WB Programmstarter (German only) Envman.lha util/wb 57K 89\*Environment Manager EnvoyMWBIcons.lha util/wb 56K 204\*MagicWB-Style Icons for Envoy EnvTool.lha util/wb 41K 242\*Use environment specified tool or default.<br>EPAGrWb.lha util/wb 98K 62\*EPA Greek Workbench. Make your Workbench util/wb 98K 62\*EPA Greek Workbench. Make your Workbench ← Greek! EPAGrWb.lha util/wb 65K 84\*EPA Greek Workbench. Make your Workbench ← Greek! EsperantaLokal.lha util/wb 167K 115\*Locale catalogues in Esperanto & ISO Latin3 ← fonts. ETrashCan.lha util/wb 23K 137\*(Un)delete files with an appicon (v1.5) ExecMaster.lha util/wb 17K 307\*Tool that starts scripts, programs, etc. V1  $\leftrightarrow$ .7 ExecutiveGr.lha util/wb 13K 23\*Greek catalogs for Executive 2.10 Executor1\_1.lha util/wb 35K 51\*Menu for running up to 500 prgs. Explode12b.1zh util/wb 21K 316\*Shows simple animation when any window  $\leftrightarrow$ opens explorer.lha util/wb 677K 39\*Explorer. Displays File\_ID's, Converts  $\leftrightarrow$ Archives.

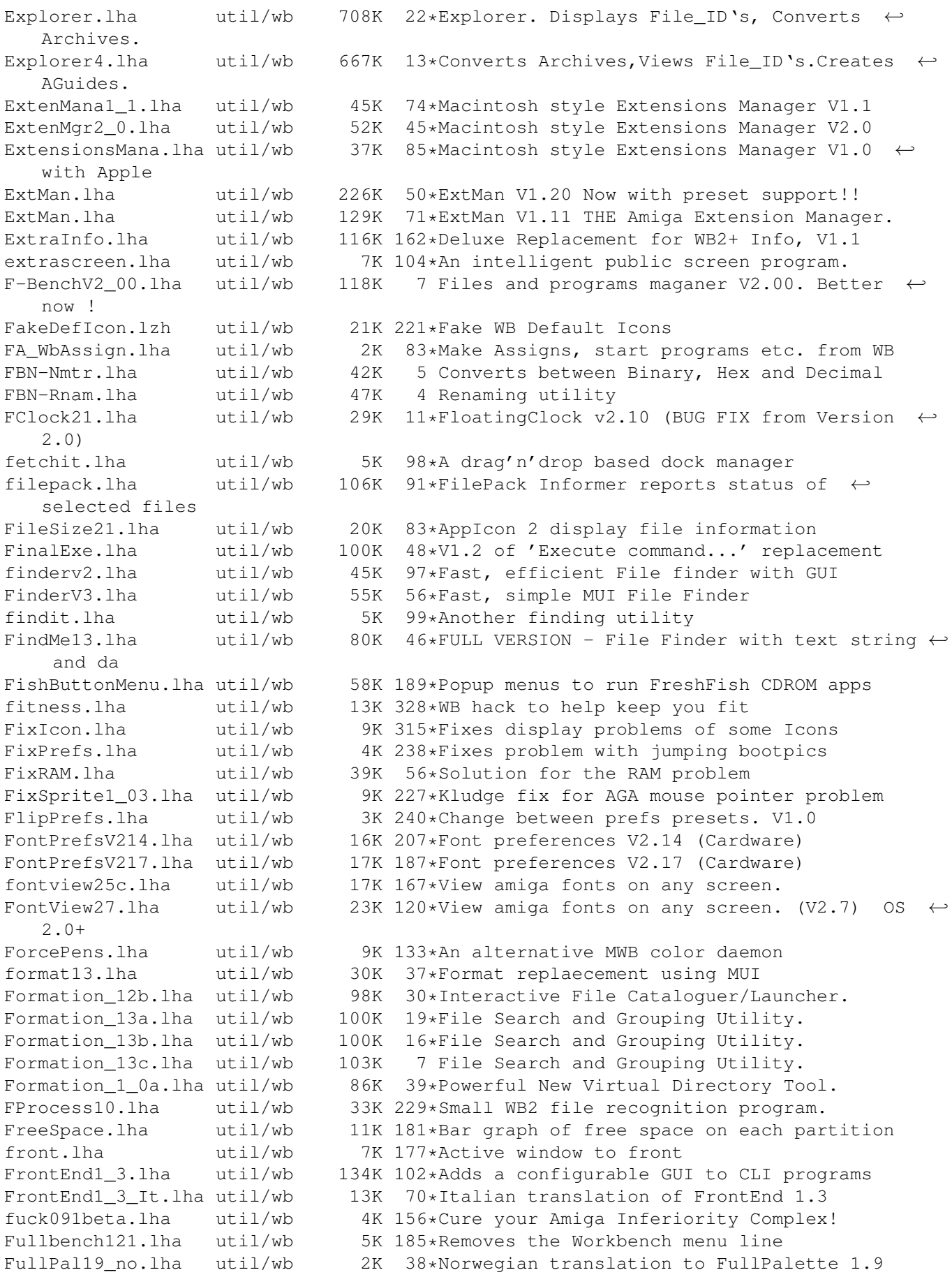

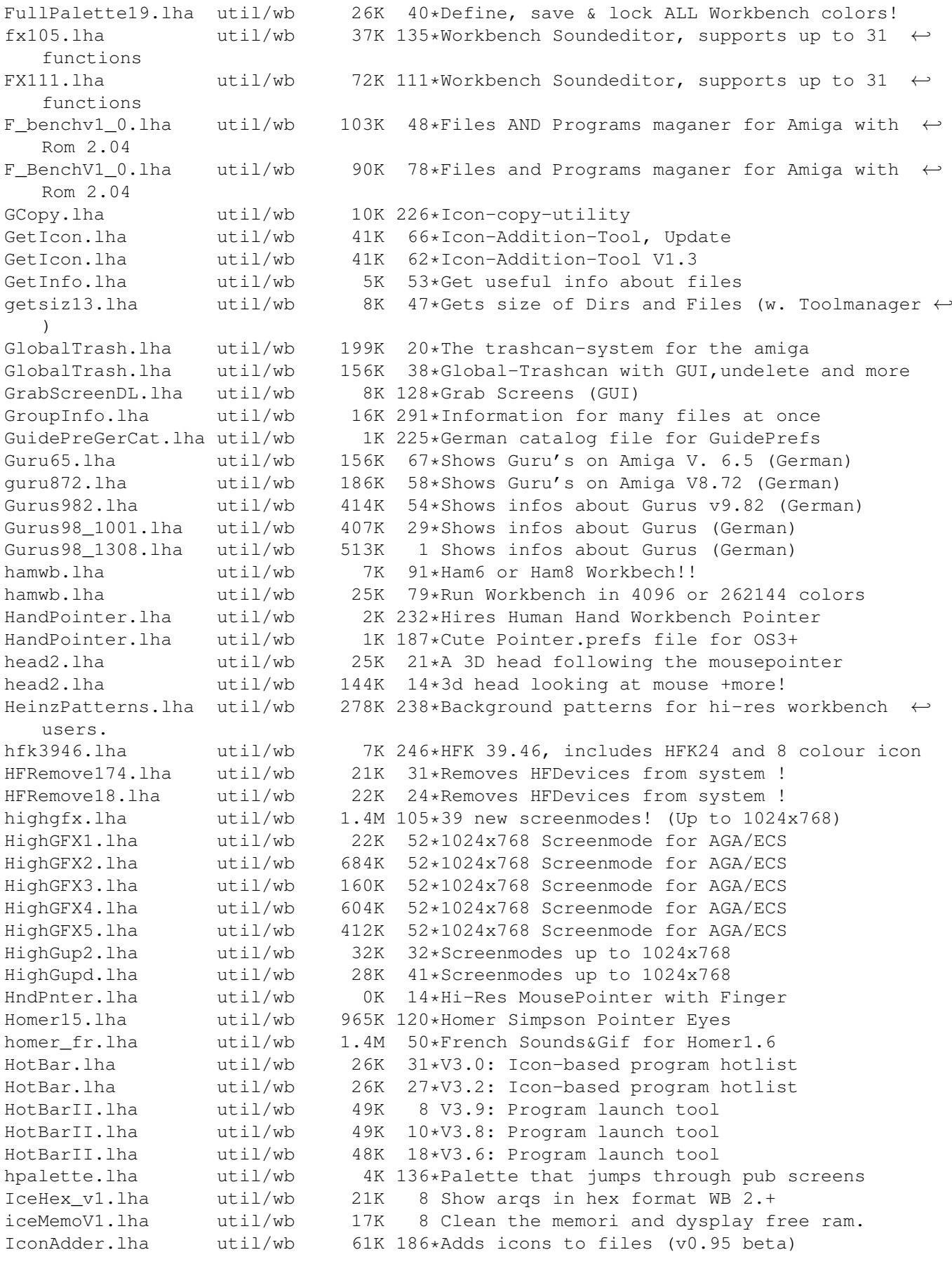

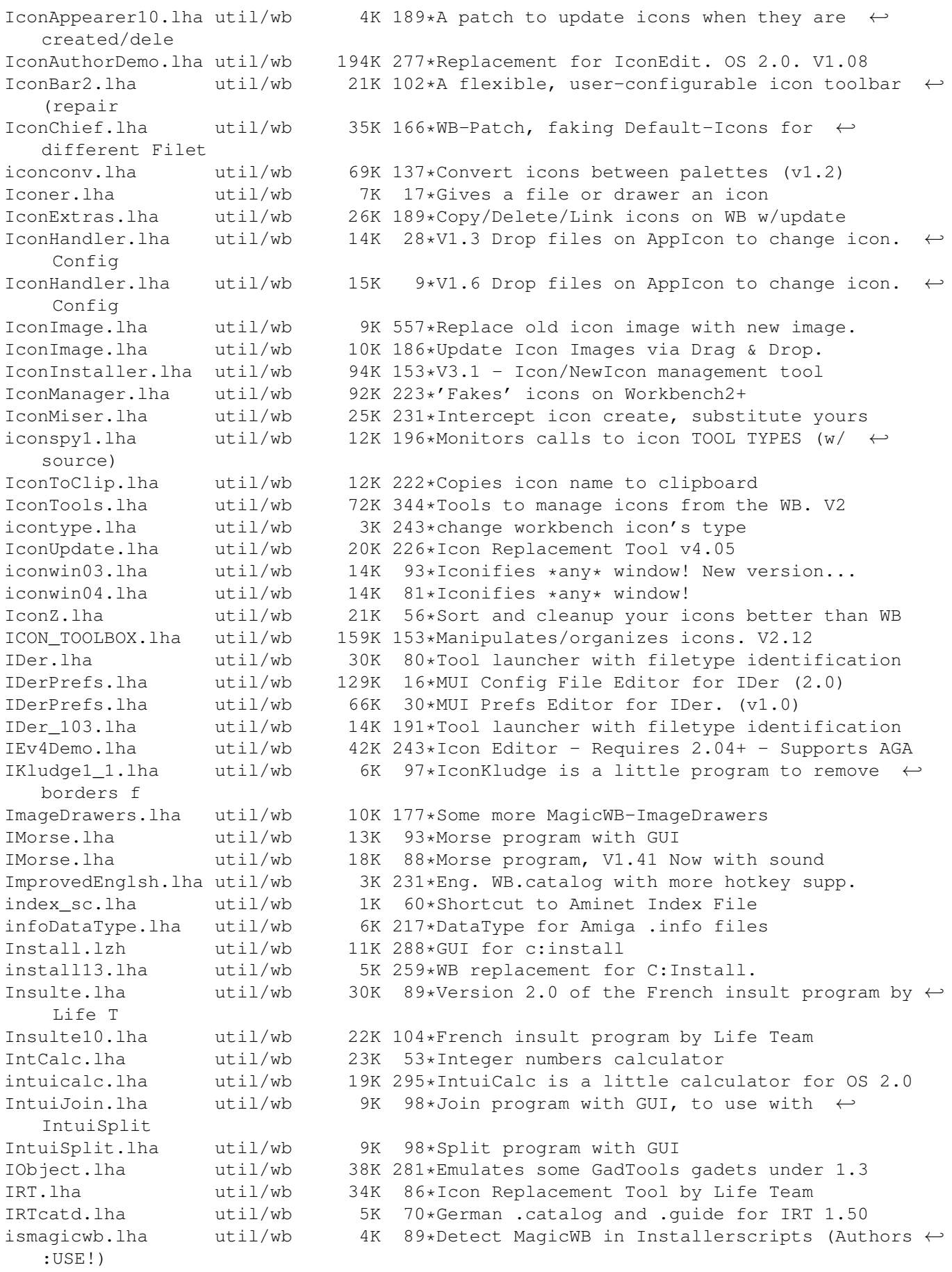

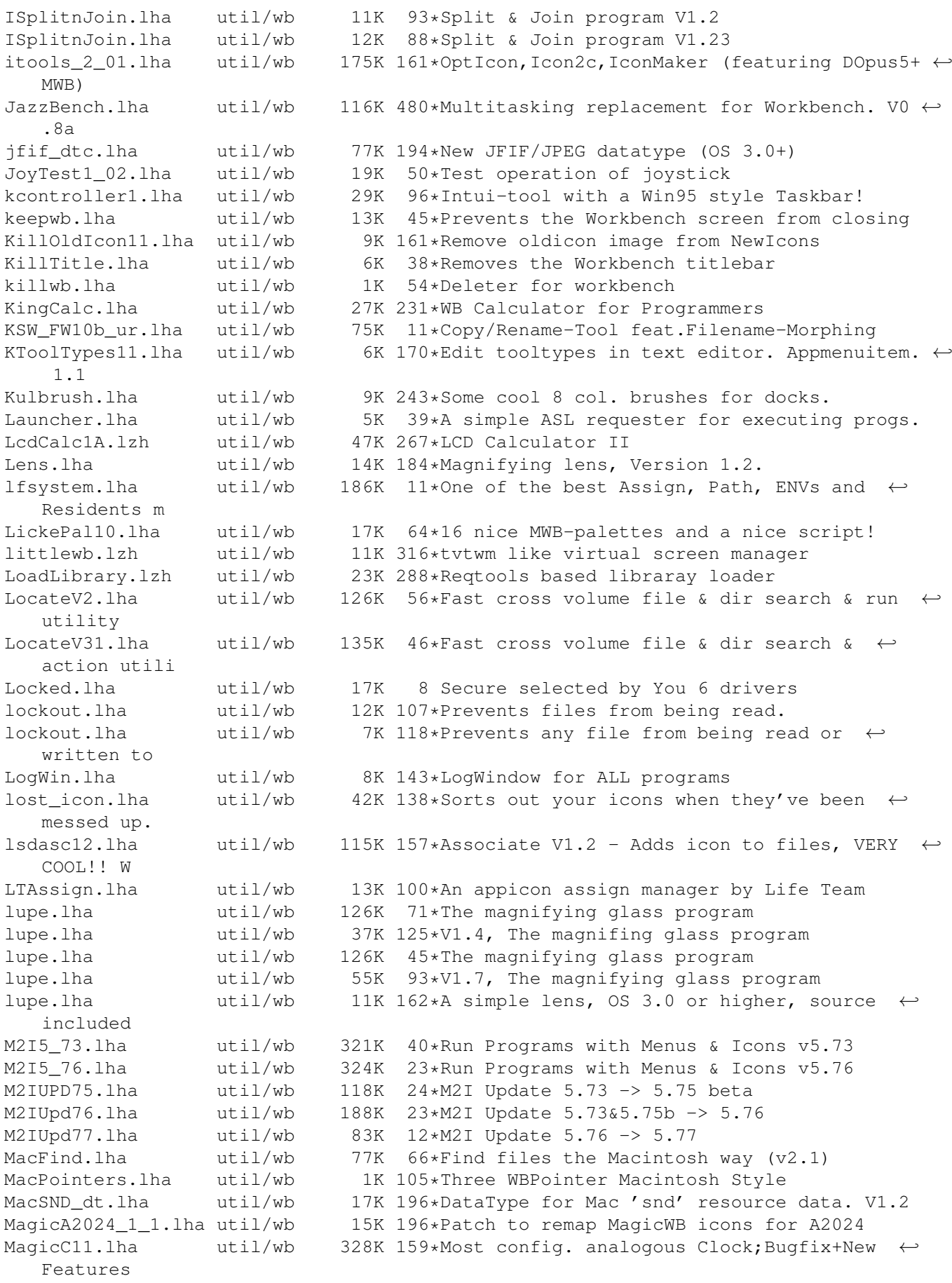

MagicC12u.lha util/wb 47K 158\*Most config. analogous Clock; Update MagicColors.lha util/wb 254K 105\*Change the WB Colors. V1.0 MagicColors.lha util/wb 7K 216\*Use 3 bitplane icons on a 256 color screen ← (OS3.x) MagicColors10a.lha util/wb 7K 187\*Use 3 bitplane icons on a 256 color screen  $\leftrightarrow$ (OS3.x) MagicEYE.lha util/wb 44K 80\*New Version of colorized 'PointerEYEs' MagicEYE.lha util/wb 20K 161\*Magic Eye's for Workbench (MagicWB and ← NewIcons) MagicEYE.lha util/wb 43K 130\*New Version of colorized 'PointerEYEs'<br>MagicEYE Amiga.lha util/wb 88K 61\*New Version of colorized 'PointerEYEs' 88K 61\*New Version of colorized 'PointerEYEs' MagicFrames.lha util/wb 54K 67\*Make GadTools look better in 1:1 scrns! MagicFrames.lha util/wb 5K 150\*Improve GadTools in 1:1 resolution scrns MagicIconSort.lha util/wb 284K 196\*Sorting and positioning of WB-icons MagicMenu2\_15.lha util/wb 169K 88\*Improves the Intuition menus (V2.15) MagicMenu\_HUN.lha util/wb 1K 21\*Hungarian locale for MagicMenu2.15<br>MagicMenu\_II.lha util/wb 177K 42\*THE Intuition Menus Enhancer (V2.2 MagicMenu\_II.lha util/wb 177K 42\*THE Intuition Menus Enhancer (V2.21)<br>MagicMeTUR.lha util/wb 1K 44\*Turkish localization for MagicMenu2. MagicMeTUR.lha util/wb 1K  $44 \times$ Turkish localization for MagicMenu2.15<br>MagIconSort16.lha util/wb 284K 179\*Sorting and positioning of WB-icons 284K 179\*Sorting and positioning of WB-icons magictv2.lha util/wb 49K 38\*AGA Flicker Fixer<br>MagicWB21p.lha util/wb 600K 65\*The standard Work MagicWB21p.lha util/wb 600K 65\*The standard Workbench enhancer Magic\_Menu215I.lha util/wb 2K 88\*Italian Catalog for Magic Menu (V2.15) Magic\_Mnu215No.lha util/wb 1K 86\*Norwegian Catalog for Magic Menu (V2.15) magnify.lha util/wb 21K 124\*Magnifies an area of the workbench screen magnify.lha util/wb 21K 92\*Magnifies section of workbench screen makeicons.lha util/wb 14K 337\*Creates icons for new files v1.0 MakeIcons\_ifx.lha util/wb 50K 180\*Create pic icons with ImageFX, also HAM MakeIco\_ifx.lha util/wb 78K 211\*Create icons for pictures with ImageFX MakePatPrefs.lha util/wb 6K 159\*Another random WBpattern chooser, easy to  $\leftrightarrow$  $11S<sub>P</sub>$ MandM.lha util/wb 361K 201\*GUI for starting programs<br>MARInA.lha util/wb 1.3M 4 The Ultimate WB-Wizards. MARInA.lha util/wb 1.3M 4 The Ultimate WB-Wizards. 31.Jul.98 marina 3108.lha util/wb 1.3M 0 The Ultimate WB-Wizards. 31.Aug.98 MARInA\_voice.lha util/wb 1.3M 5 (optional) MARInA-Voice output.31.Jul.1998 MatWBMUI.lha util/wb 1K 69\*\*MatWB MUI Configuration for MatWB 3.0!\* MatWBMUI.lha util/wb 13K 35\*MatWB MUI Configuration for MatWB 3.0!  $\leftrightarrow$ Buttons inc MatWB\_DB.lha util/wb 36K 69\*Executive Dashboard preferences for MatWB ← 3.0 MatWB DB.lha util/wb 2K 35\*Executive Dashboard preferences for MatWB  $\leftrightarrow$ 3.0 MaxMenu.lha util/wb 72K 26\*MaxMenu V1.4 - ToolManager like startbar MaxMenu.lha util/wb 105K 34\*MaxMenu V1.2 - ToolManager like startbar<br>MaxMenu.lha util/wb 73K 13\*MaxMenu V1.51 - ToolManager like startba MaxMenu.lha util/wb 73K 13\*MaxMenu V1.51 - ToolManager like startbar MBE\_10.lha util/wb 39K 209\*MUI-Brush Expander. mbm.lzh util/wb 6K 299\*Another utility for switching screens/ ← windows quic MClock10.lha util/wb 21K 59\*Nice, simple Workbench clock<br>MClock\_v1\_1a.lha util/wb 13K 177\*MClock v1.1a, Nice Clock witl 13K 177\*MClock v1.1a, Nice Clock with Alarm ← functions, (SH MCP105r.lha  $util/wb$  390K 163\*The ultimate MagicCX replacement !<br>MCP105rTTA.lha util/wb 4K 153\*MCP 1.05r Italian catalog MCP105rITA.lha util/wb 4K 153\*MCP 1.05r Italian catalog<br>md1 8.lha util/wb 37K 49\*Call user-defined viewers 37K 49\*Call user-defined viewers according to file  $\leftrightarrow$ types. Mdoodle.lha util/wb 16K 18\*MDoodle 1.0 allows you doodle on your WB  $\leftrightarrow$ screen membar.lha util/wb 7K 152\*Shows the memory usage in the WB titlebar

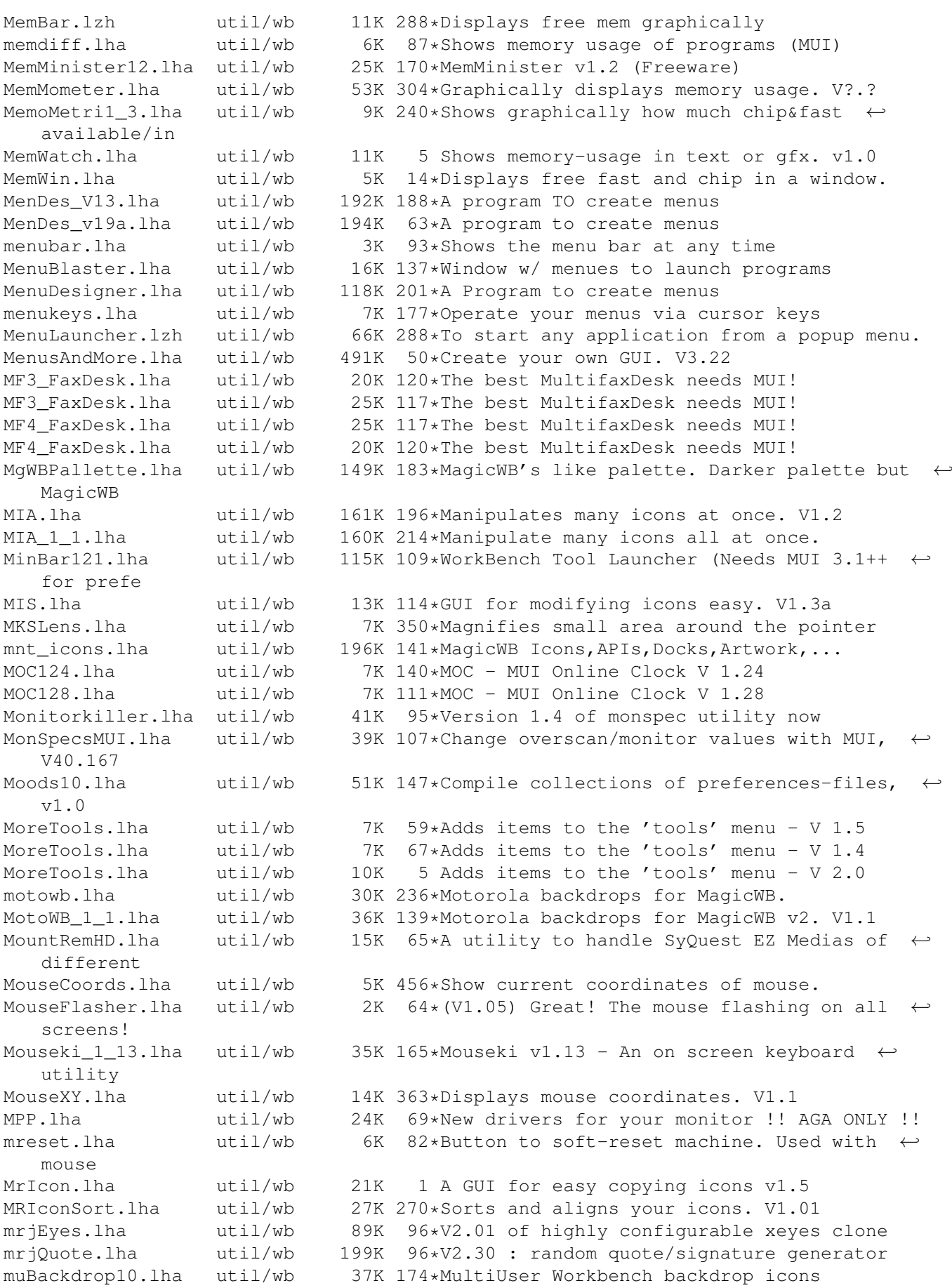

MuCo Prefs V11.lha util/wb 6K 91\*New PrefsprogramV1.1 for MultiConceptV1.0 MUGicWB2.lha util/wb 35K 202\*New release of icons for MagicWB2.0 MuiEnv1\_2.lha util/wb 17K 250\*edit, save, load, delete ENV: vars, uses  $\leftrightarrow$ MUI MUIGadgets1\_0.lha util/wb 9K 184\*A few 8pt XEN-style gadgets for MUI MuiIconType.lha util/wb 9K 27\*Change icons type - Uses MUI MUIJoin10.lha util/wb 21K 151\*Join and split files with MUI interface. MUILoad10.lha util/wb 3K 57\*MUILoad 1.0 - Preloads MUI libraries at  $\leftrightarrow$ bootup. MUImem.lha util/wb 9K 70\*Shows how much memory is available (uses  $\leftrightarrow$ MITT \ MUImem.lha util/wb 7K 119\*Shows how much memory is available (uses  $\leftrightarrow$ MUI) MUIMenu.lha util/wb 29K 233\*Execs Programs Via Menu (needs MUI2.0) MuiReIcon223.lha util/wb 68K 215\*Program for comfortable changing Icon- $\leftrightarrow$ Values muireplace.lha util/wb 10K 83\*Replace strings in files - optional GUI!<br>MUIScrModel\_5.lha util/wb 59K 167\*MUI ScreenMode prefs clone.Supports HAM 59K 167\*MUI ScreenMode prefs clone. Supports HAM ! muispeak.lha util/wb 52K 196\*MuiSpeak V 0.04 - Speechtoy clone MUITime.lha util/wb 18K 104\*Replacement for the original Time prefs MUIWBPatternFr.lha util/wb 29K 114\*V1.1 - Prefs pour des fonds WB al atoire. MUI\_Calc125.lha util/wb 25K 236\*A versatile RPN calculator, req. MUI 2.0 MUI\_IControl.lha util/wb 45K 84\*IControl prefeditor with extra features MUI\_IconUpd12.lha util/wb 26K 236\*Replacement for IconUpdate, req. MUI 2.0<br>MUI\_WBPattern.lha util/wb 45K 111\*V1.2-Selects random Workbench background 45K 111\*V1.2-Selects random Workbench backgrounds MUI\_WBPattern.lha util/wb 26K 128\*V1.1 - Prefs for random WB backdrops. MultiConcept.lha util/wb 77K 100\*MultiScript for the Workbench MultiHelp11.lha util/wb 42K 141\*A program that assigns hotkeys to readme's. multireset.lha util/wb 74K 93\*Multifunctional resethandler<br>MultiReset3 0.lha util/wb 75K 138\*No longer boring resets! 75K 138\*No longer boring resets! mw10.lha util/wb 7K 87\*Show memory in a window on WB<br>MWB2NI.lha util/wb 27K 196\*Converts icons (upto 8 color) 27K 196\*Converts icons (upto 8 color) to Newicons. ← OS3.0+ MWB2NI\_2.lha util/wb 28K 179\*Converts icons (upto 8 color) to Newicons. ← OS3.0+ MWBMUIBt.lha util/wb 10K 66\*\*\*\* MatWB MUI Buttons for MatWB \*\*\* MWB\_Icons\_1\_1.lha util/wb 39K 236\*Another MagicWB icon collection MWB\_POTD.lha util/wb 4K 125\*Shuffles MWB Patterns on your WB daily. MyMenu.lha util/wb 40K 26\*Add custom menus to WB - Engl. + German NamnsDag.lha util/wb 28K 73\*Swedish tool for 'Nannsdagar'. NeatStuff.lha util/wb 35K 243\*Workbench2 stuff: icons, presets, and IFF ← Images. nec5fg.lzh util/wb 1K 283\*Screenmode/Overscan prefs for NEC 5fg ← monitor NewAppIcon.lha util/wb 24K 60\*Replaces \*ALL\* AppIcons with pref. ones! NewDefTool.lzh util/wb 43K 333\*Change icon's default tool V1.01 w/src NewEdit115.lha util/wb 83K 154\*Improved functionality for all string ← gadgets NewHighGFX.lha util/wb 858K 84\*39 NEW SCREENMODES! UP TO  $1024 \times 768!$  >  $\leftrightarrow$ BUGFIXED!< NewIcon31upd.lha util/wb 11K 105\*Minor update for NewIconsV3.<br>NewIcon41upd.lha util/wb 115K 47\*Updates NewIcons System 4.0 NewIcon41upd.lha util/wb 115K 47\*Updates NewIcons System 4.0 to 4.1<br>NewIcons.lha util/wb 334K 200\*Incredible new Icon/GUI package.OS util/wb 334K 200\*Incredible new Icon/GUI package.0S2.04+ NewIcons2Lite.lha util/wb 166K 134\*Update NewIcons/DefIcons progs V1->V2.0<br>NewIcons41.lha util/wb 655K 47\*The Ultimate GUI Enhancement System, V4 util/wb 655K 47\*The Ultimate GUI Enhancement System, V4! NewIconsV3.lha util/wb 539K 109\*The Ultimate GUI Enhancement System, V3! NewIconV2.lha util/wb 400K 134\*Revolutionary GUI Enhancement System V2

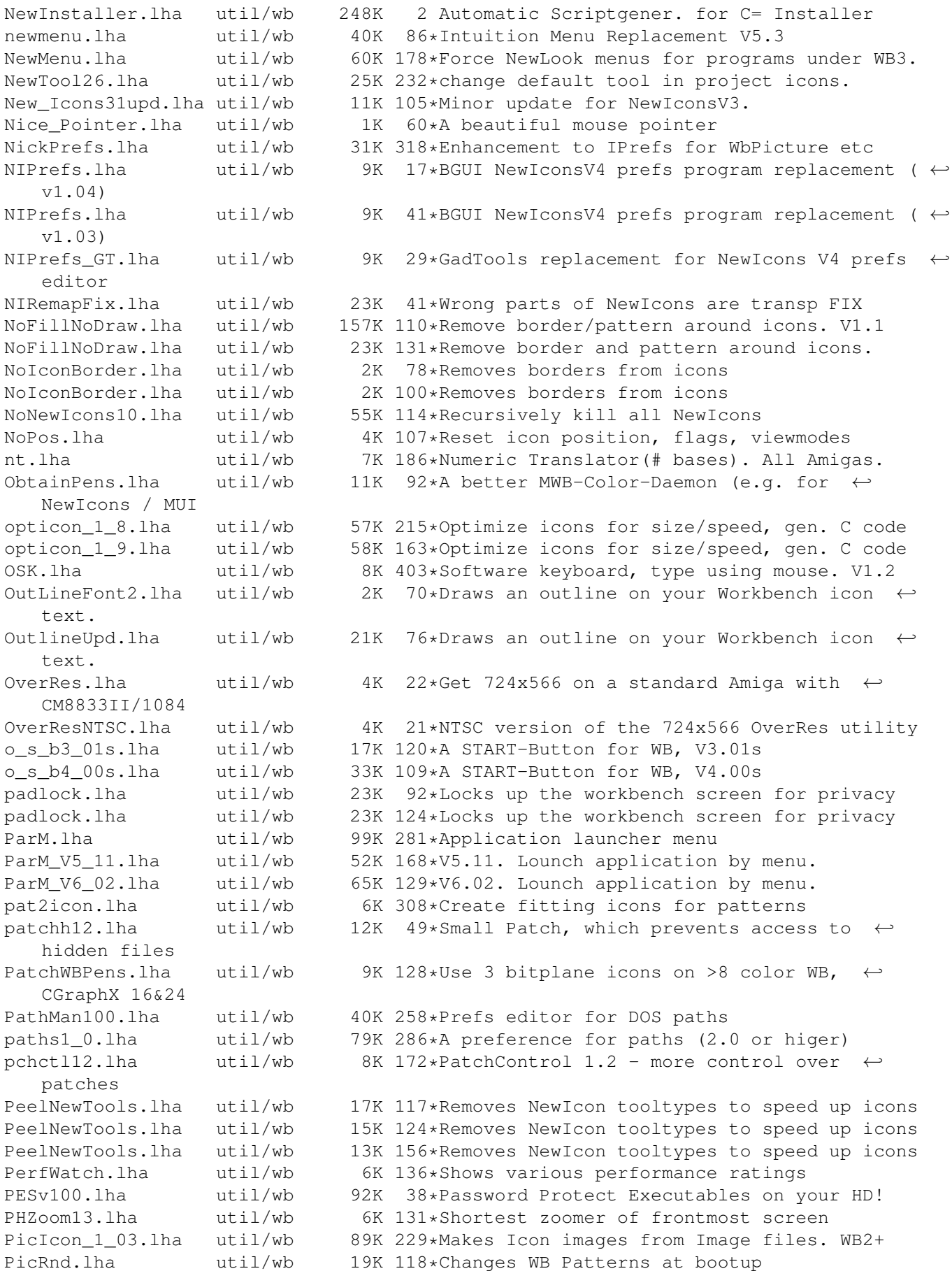

PiCs.lha util/wb 3K 73\*View Packed Files using GUI V1.1 PicSaver.lha util/wb 15K 356\*Save rectangular portions of any screen. V1 ← .1 Picticon0\_96.lha util/wb 82K 195\*Pictures into icons. OS3.0. NewIcons support Picticon1\_4.lha util/wb 135K 169\*Pictures into icons. OS3.0. NewIcons ← support PictSaver.lha util/wb 15K 344\*Saves portion of screen as IFF-ILBM file.  $\leftrightarrow$ V2.4 PictureMenu\_v2.lha util/wb 128K 99\*Add anim-pictures to WB menu (MagicWB-styl)<br>PMV1 2.lha butil/wb 11K 17\*Super Launcher / No Win95 <= Just try it! util/wb 11K 17\*Super Launcher / No Win95  $\leq$  Just try it! PointerClick.lha util/wb 3K 158\*Animated 'pointing hand' mousepointer<br>PointerEves.lha util/wb 28K 202\*Eves on screen titlebars watch your p PointerEyes.lha util/wb 28K 202\*Eyes on screen titlebars watch your pointer ← . PointerEyes4\_1.lha util/wb 65K 165\*Eyes on screen titlebars watch your pointer ← . PointerEyes4\_4.lha util/wb 66K 136\*Eyes on screen titlebars watch your pointer ← . PointerPref.lha util/wb 1K 14\*Prefs for mouse PopMenu.lha util/wb 27K 420\*Functions for handling pop-up menus.<br>popper40.lha util/wb 28K 86\*Pop-up menu for 0S2.0, fixes deadloc util/wb 28K 86\*Pop-up menu for OS2.0, fixes deadlock  $\leftrightarrow$ problems. popupmenu5.lha util/wb 47K 308\*V5.0 of the program that pops up your  $\leftrightarrow$ menues. PowerIcons.lha util/wb 43K 54\*V1.4 Removes Border of Icons when dragging PowerIcons.lha util/wb 13K 71\*Removes Border around Icons when dragging PowerWB.lha util/wb 153K 37\*V0.8 Small but cool WB enhancer/improver PrefPointer.lha util/wb 1K 5 Prefs for mouse (Pseudo Transparent) ProcessIcon.lha util/wb 10K 30\*V1.8 CLI tool to manipulate icon data<br>ProcurePens114.lha util/wb 30K 233\*Use more than 8 colors in WB3.0! V1. 30K 233\*Use more than 8 colors in WB3.0! V1.14 prometer.lha util/wb 35K 219\*Memory Meter with GUI<br>proteus.lha util/wb 131K 2 (German) Deluxe CD-RO proteus.lha util/wb 131K 2 (German) Deluxe CD-ROM Remote (+DOOM wads) ProxWatch12.lha util/wb 16K 207\*Localized Font-Sensitive Watch<br>ProzMUI.lha util/wb 21K 67\*ProZ MUI Preference File V1.1 ProzMUI.lha util/wb 21K 67\*ProZ MUI Preference File V1.1 prtman39.lha util/wb 52K 28\*Printmanager for AmigaOS3 (39.4) prtman39.lha util/wb 46K 34\*Printmanager for AmigaOS3 (39.2)<br>psm\_v11.lha util/wb 31K 178\*Public Screens Manager. May use util/wb 31K 178\*Public Screens Manager. May use asl.library ← v38. C PST\_V1a.lha util/wb 11K 217\*3.0/AGA Public Screen creation tool PubChange012.lzh util/wb 6K 294\*Public screen changing commodity PubIt 101.lha util/wb 42K 204\*The ultimate OS3.0 PubScreen Tool/Creator pubscr.lha util/wb 146K 182\*PubScreen creator PubUtils2.lha util/wb 9K 238\*Open/CloseScreen, SetColors/Flags of ← PubScreens PVTree1\_2.lha util/wb 37K 246\*Show and print any disk tree structure QDisk211.lha util/wb 41K 224\*Monitor Drive Space Usage From WB. QDisk\_v213.lha util/wb 33K 96\*Monitor Drive Space Usage From WB. QLib\_v109.lha util/wb 36K 99\*Show Ver/Rev of DTypes, Classes, Libs Etc.<br>QuickClose11.lha util/wb 10K 114\*Close all WB parent windows in one click util/wb 10K 114\*Close all WB parent windows in one click!<br>util/wb 20K 205\*Workbench application launcher. Supports QuikClik.lha util/wb 20K 205\*Workbench application launcher. Supports ←-  $1.3 - 3.0$ R2\_Palette1.lha util/wb 0K 186\*A palette for MagicWB, windowcolor -> green.<br>RainbootConfig.lha util/wb 606K 48\*Some configs for use with Rainboot2 606K  $48*$ Some configs for use with Rainboot2 RAMIcon.lha util/wb 6K 155\*RAM Disk icon solution for WB2.0+ RamSnap.lha util/wb 5K 46\*Automatically Snapshots the RamDisk Icon<br>RandomPic.lha util/wb 3K 38\*Efficient (assembler) random workbench  $util/wb$  3K 38\*Efficient (assembler) random workbench ← backdrop pr

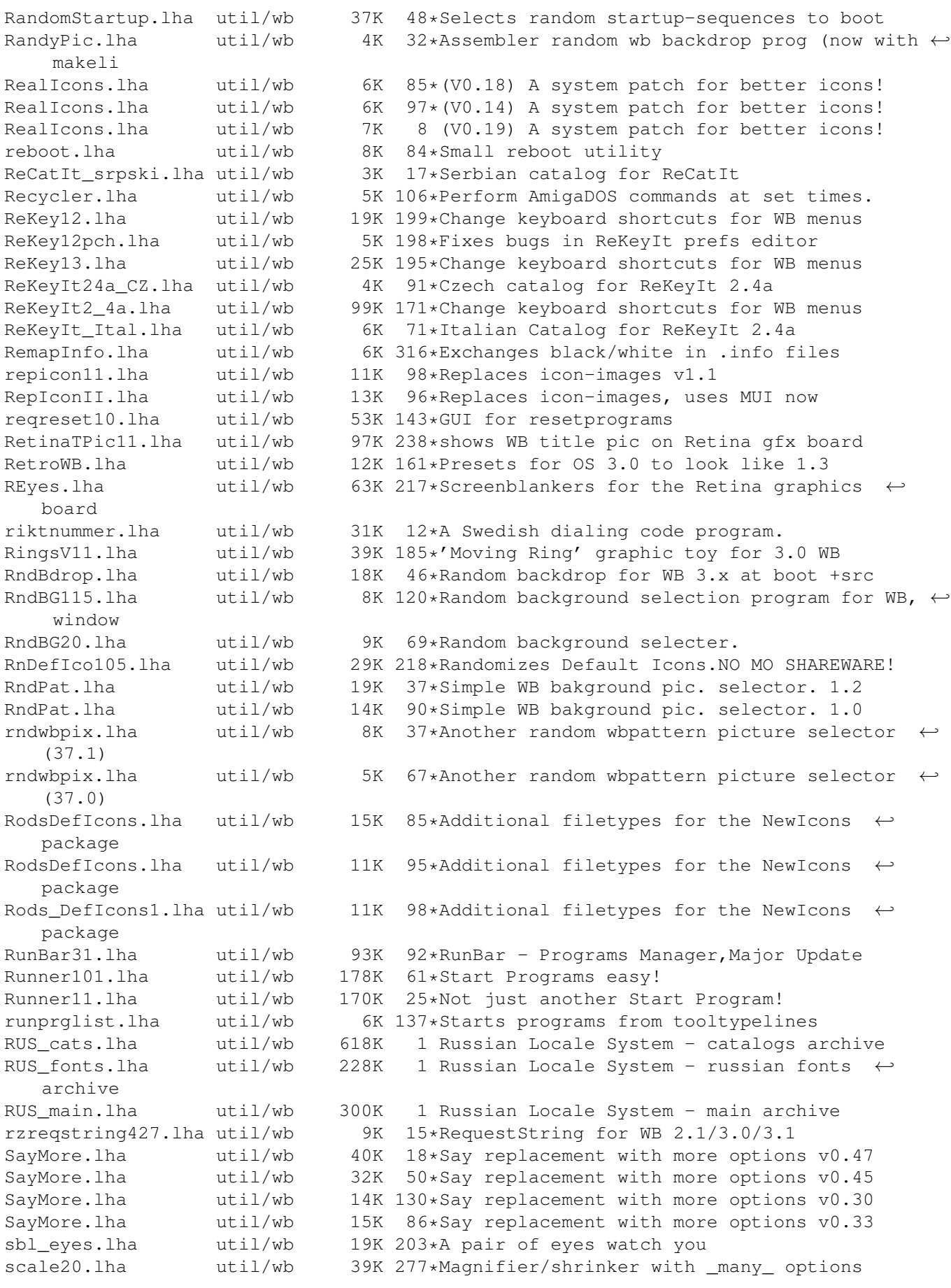

scalos.lha vtil/wb 335K 20\*The Workbench Replacement by ALiENDESiGN! ScanHack.lha util/wb 26K 52\*Hacks overscan.prefs to get Multiscan 704  $\leftrightarrow$ x496 31.3 scicalc.lha util/wb 49K 43\*Scientific Calculator for Workbench SCMPrefsV114.lha util/wb 14K 228\*Screenmode preferences clone V1.14<br>ScreenMaster.lha util/wb 154K 142\*Comprehensive Public Screen Manage ScreenMaster.lha util/wb 154K 142\*Comprehensive Public Screen Manager V1.0 ScreenMenu.lha util/wb 10K 142\*Screen List Menu. With a DELAY option! ScreenToIFF121.lha util/wb 31K 5 Save screens as IFF-ILBM pictures ScreenToIFF1 2.lha util/wb 34K 37\*Save a screen as a picture ScreenTool.lha util/wb 8K 196\*Switch between screens using hotkeys. V1.0 ScriptTool.lha util/wb 8K 264\*Runs scripts from the tools menu. V1.02 SCSInfoll.lha util/wb 106K 85\*Getting informations about SCSI-Peripheral<br>Searcher.lha util/wb 39K 100\*A new file finder by Life Team Searcher.lha util/wb 39K 100\*A new file finder by Life Team<br>Searcher.lha util/wb 100K 72\*BEST File Finder by Life Team util/wb 100K 72\*BEST File Finder by Life Team SearcherLT.lha util/wb 123K 21\*The Ultimate File Finder by Life Team SetBatt\_1\_2.lha util/wb 7K 224\*Modify SCSI settings in A3000's NVRAM<br>SetBuf128.lha util/wb 19K 163\*GUI based AddBuffers with device info SetBuf128.lha util/wb 19K 163\*GUI based AddBuffers with device info.<br>SetPens1\_0.lha util/wb 1K 156\*Use 3 bitplane icons on >8 color scree 1K 156\*Use 3 bitplane icons on >8 color screens ( ←  $OS3.x)$ SetWB.lha util/wb 9K 133\*Control Workbench's window, title and ← border set\_icon.lha util/wb 15K 204\*An excellent (dude) icon utitlity set\_iconV2\_1.lha util/wb 22K 165\*V2.1 of icon utitlity set iconV2 2.lha util/wb 22K 152\*V2.2 of icon utitlity SevHandPtr.lha util/wb 2K 81\*A cool severed hand pointer. Sgrab.lha util/wb 15K 18\*Screen grabber for os3 (1.2) Sgrab.lha util/wb 37K 1 Screen grabber with GUI (1.7) Sgrab.lha util/wb 28K 12\*Screen grabber with GUI (1.5) sgrab\_no.lha util/wb 1K 19\*Norwegian catalog to SGrab 1.1<br>ShellBench.lha util/wb 108K 174\*Replacement for WB2+ 'Execute', 108K 174\*Replacement for WB2+ 'Execute', V1.0 ShellBench.lha util/wb 78K 125\*Replacement for WB2+ 'Execute', V1.3<br>ShellCloseWB10.lha util/wb 4K 250\*Attempts to close WorkBench after de ShellCloseWB10.lha util/wb 4K 250\*Attempts to close WorkBench after delay<br>shitstrip12b.lha util/wb 117K 76\*Removes BBS Adds and repacks LHA/LZX Ar 117K 76\*Removes BBS Adds and repacks LHA/LZX Arcs shortcut.lha util/wb 6K 116\*To start programs from menu, very small. shovecolors\_4.lha util/wb 7K 179\*Workbench palette daemon for 0S3.0 Showconfig2.lha util/wb 32K 32\*Replacement for WB ShowConfig showguru.lha util/wb 90K 102\*Guru's in understandable form. German only Shrub.lha util/wb 22K 195\*1.10 Shows directory trees, WB GUI. shrub\_114.lha util/wb 21K 175\*V1.14 Shows directory trees, WB GUI. ShutDown10.lha util/wb 157K 121\*Win95 like system shut down util/wb 158K 113\*Win95 like system shut down siWB.lha util/wb 61K 74\*Slovene translation of Workbench SlingShotV1\_0.lha util/wb 6K 258\*GUI program launcher. Configurable. SmallPalette.lzh util/wb 3K 333\*Replaces WB1.3 Palette program. smartwb.lha util/wb 4K 196\*Forces to open wb windows as smart-refresh SomeInfo.lha util/wb 9K 77\*Gives you some system info. Any Amiga OS SomeInfo.lha util/wb 7K 167\*Give some system info in a window. V1.3 sonivisqui.lha util/wb 8K 172\*GUI frontends for AVI/QT/MPEG/AUDIO -  $\leftrightarrow$ bugfixed soundprefs\_2\_0.lha util/wb 9K 370\*Audio beeps for OS 2.0<br>Soupa72.lha util/wb 9K 15\*Use 800x600 on AGA - N Soupa72.lha util/wb 9K 15\*Use 800x600 on AGA - No Border!!! v1.2<br>SOVISGUI.lha util/wb 9K 173\*GUI front ends for Xanim/Plav16 3.1 on SOVISGUI.lha util/wb 9K 173\*GUI front ends for Xanim/Play16 3.1 only<br>Spatcher1\_0.lha util/wb 31K 100\*GUI for Spatch, easy for use! 31K 100\*GUI for Spatch, easy for use! speechtoy2.lha util/wb 15K 316\*Replaces SAY, requires 2.04. Good sound. SpeedInfoDL.lha util/wb 12K 120\*Check CPU Speed (GUI+) SpeedLoad\_V1\_4.lha util/wb 8K 124\*A WB-Startup Tool 'Launch Selector' Spliter\_v1\_2.lha util/wb 5K 177\*Split Big files into Small ones. v1.2 (GUI)

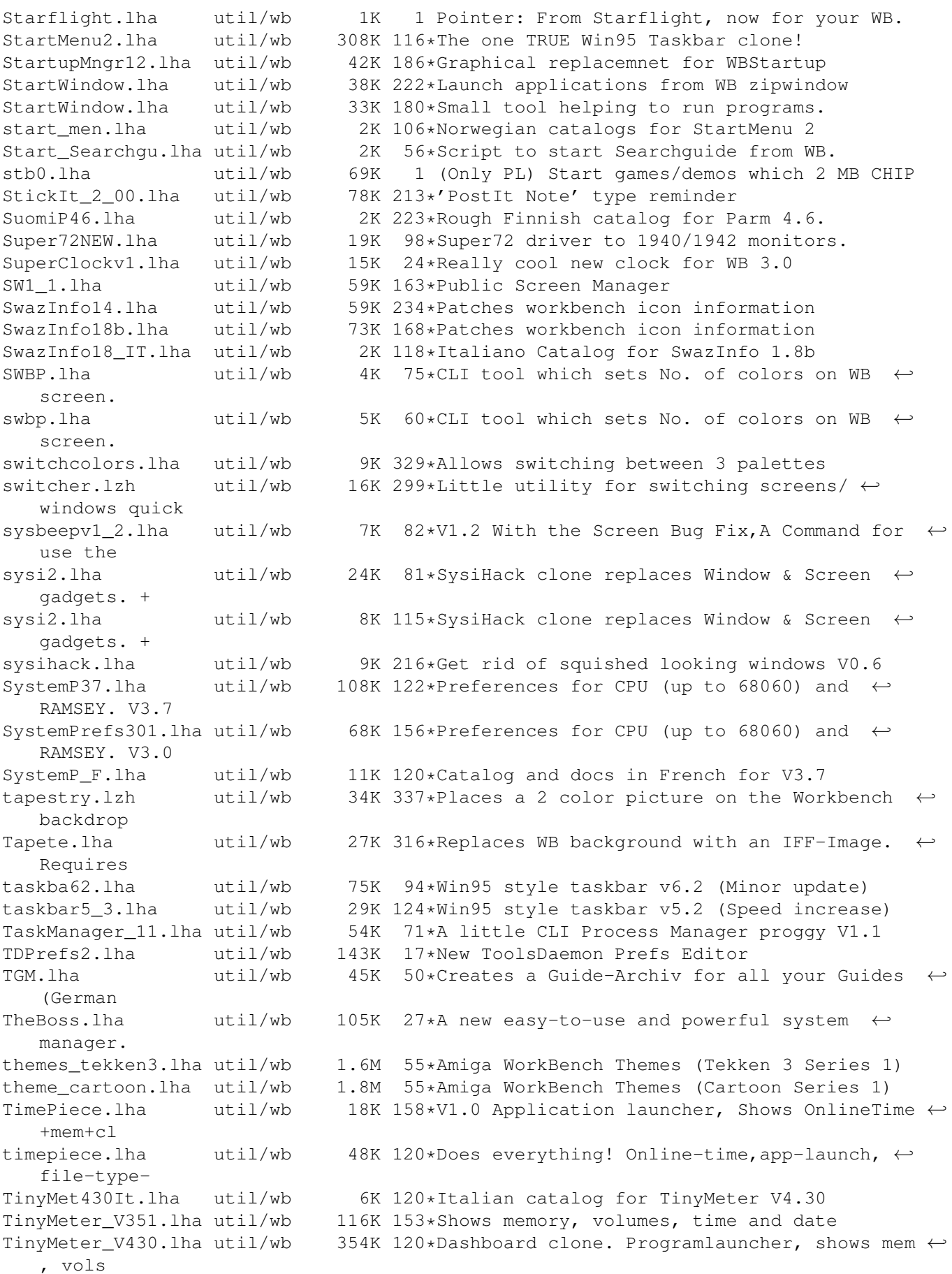

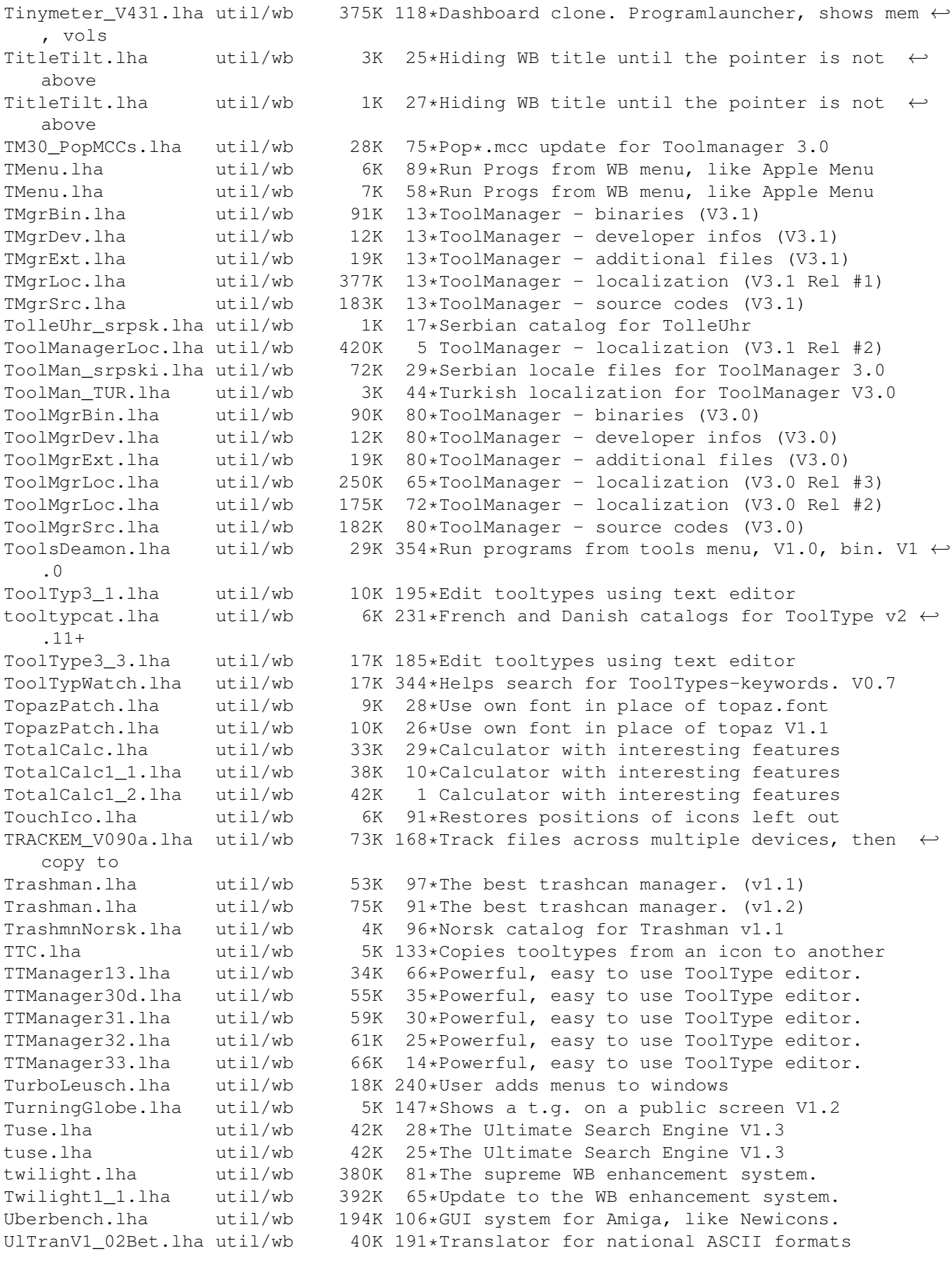

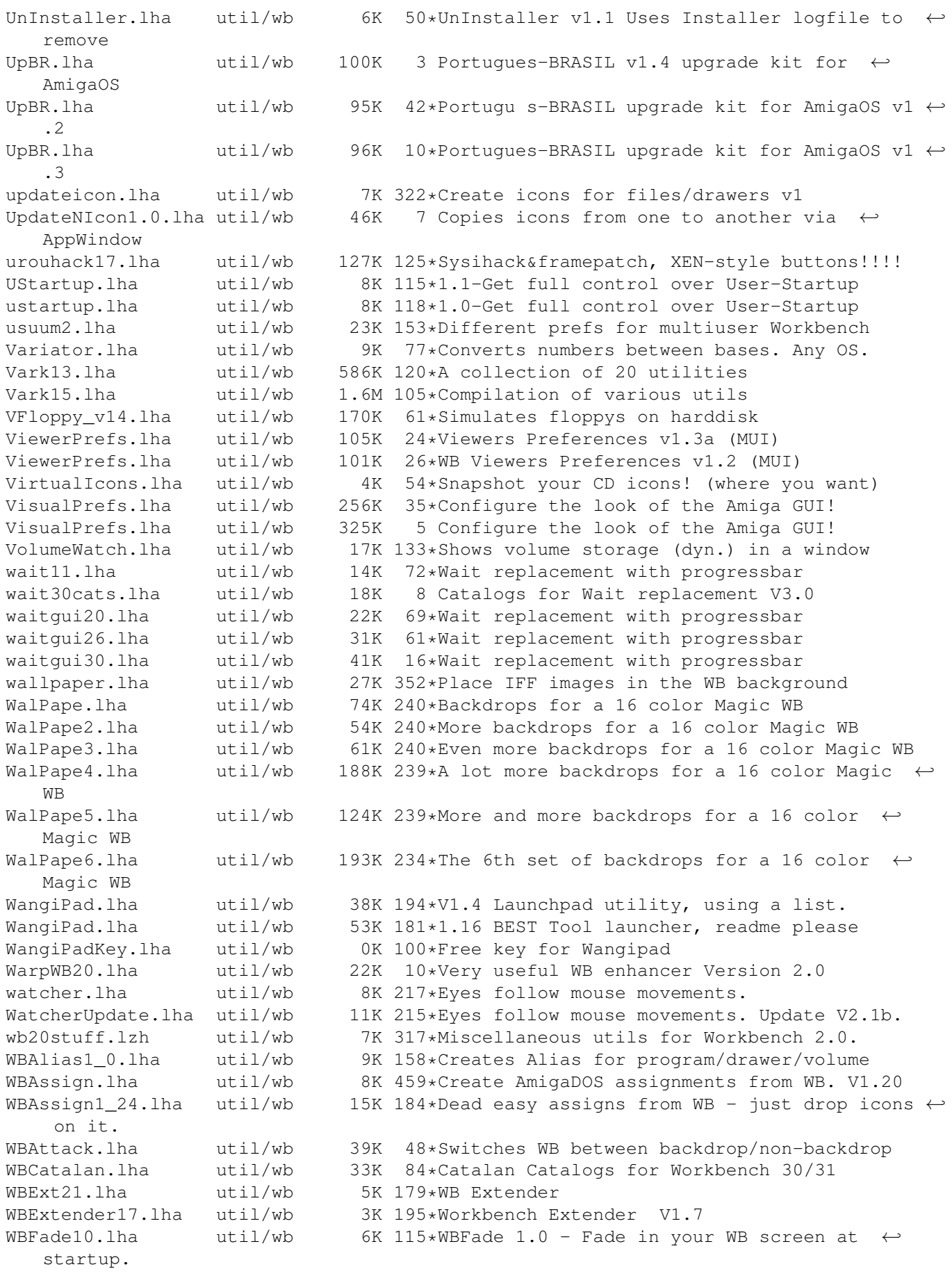

WBflash.lha util/wb 15K 240\*Nicer WB flashes. V1.12 WBGauge12.lha util/wb 8K 324\*Adds a 'fuel guage' to Workbench drawers. WBGenie.lzh util/wb 42K 284\*WB-program launcher WBGrafitti.lha util/wb 11K 207\*Write and draw on the WB-screen! WBInfo.lha  $util/wb$  4K 143\*Bring up WB info requester from CLI window<br>wbinfo12.lha util/wb 23K 37\*MUI-Replacement for the Workbench  $\leftrightarrow$ util/wb 23K 37\*MUI-Replacement for the Workbench  $\leftrightarrow$ Information Wind wbinfo21.lha util/wb 25K 27\*MUI-Replacement for the WB Information  $\leftrightarrow$ Window (w. WBJoyTest1\_1.lha util/wb 56K 50\*Test the joystick playing samples<br>WBJoyTest1 11.lha util/wb 51K 10\*Test the joystick playing samples  $51K$  10\*Test the joystick playing samples WBKillAGA.lha util/wb 18K 259\*WB interface for no-AGA starter<br>WBMakeLink.lha util/wb 6K 193\*Create file links and icons from WBMakeLink.lha util/wb 6K 193\*Create file links and icons from workbench.<br>wbpall0.lha util/wb 8K 25\*Makes your wb-windows flashing 8K 25\*Makes your wb-windows flashing WBPI1\_0.lha util/wb 119K 153\*OS3-Combines/mixes WBPatterns WBPI1\_2.lha util/wb 45K 151\*OS3-Combines/mixes WBPatterns<br>WBPrefs.lha util/wb 9K 339\*Some 0S2.0 palettes for 3D lo WBPrefs.lha util/wb 9K 339\*Some OS2.0 palettes for 3D look<br>WBRes.lha util/wb 26K 459\*Have resident programs from Wor 26K 459\*Have resident programs from Workbench. V1.2  $\leftrightarrow$ b WBShadow.lha util/wb 17K 463\*Creates shadow for all Workbench windows.  $\leftrightarrow$ V1.0 wbsizer.lha util/wb 14K 319\*WB disk/dir sizer v1.2 WBsnap.lha util/wb 19K 107\*WBsnap notice/restore WB-Icons wbstars.lha util/wb 89K 108\*V1.3 the warp engine for the Workbench wbstars.lha util/wb 30K 120\*V.9 the warp engine for the Workbench wbstars2.lha util/wb 62K 32\*(beta 5) Snow falling in the Workbench's  $\leftrightarrow$ Backgroun wbstars2.lha util/wb 71K 66\*(beta 4) Snow falling in the Workbench's  $\leftarrow$ Backgroun wbstars2.lha util/wb 71K 8 V2.08 Animated workbench-background (warp/ $\leftrightarrow$ snow) wbstars2.lha util/wb 69K 17\*Animated workbench-background (warp/snow)<br>wbstars2.lha util/wb 66K 23\*Animated\_workbench-background\_(warp/snow) wbstars2.lha util/wb 66K 23\*Animated workbench-background (warp/snow)<br>wbtitle.lha util/wb 16K 200\*Change WB title text, show VM, Retina 16K 200\*Change WB title text, show VM, Retina WBVerlauf20.lha util/wb 10K 264\*24bit WB backgrounds w/Editor-Commodity WBvwm20.lha util/wb 8K 266\*WB virtual window manager wcontrol.lha util/wb 55K 329\*Printer style controller for WB WimpX1\_5.lha util/wb 38K 248\*Window/Screen investigation tool. Win95.lha util/wb 6K 130\*A Win95 taskbar Look-A-Like Win95e.lha util/wb 1K 9\*Win95 spanish keyboard map<br>Win95e V2.lha util/wb 1K 5 Win95 spanish keyboard map util/wb 1K 5 Win95 spanish keyboard map V.2 winbar.lha util/wb 37K 81\*Taskbar with START-Button! WinCloser.lha util/wb 5K 92\*Closes Intuition windows via a hotkey WindowChange.lha util/wb 23K 75\*Very Useful Tool For Your WorkBench WindowKey.lha util/wb 77K 167\*Controls windows via keyboard. V1.04 windowtiler21b.lha util/wb 12K 163\*Arrange windows in many ways windowtiler2\_1.lha util/wb 11K 269\*Window util. Supports virtual screens. winfo.lha util/wb 18K 17\*Displays volume usage graphically<br>winfo.lha util/wb 18K 30\*Displays volume usage graphically util/wb 18K 30\*Displays volume usage graphically<br>util/wb 8K 98\*Gives you information about any w WinTool.lha  $util/wb$  8K 98\*Gives you information about any window<br>WinTool.lha  $util/wb$  11K 10\*Get info and manipulate other windows,  $11K$  10\*Get info and manipulate other windows, with ← source WorkbenchPlus.lha util/wb 3K 197\*Font-adapts Workbench requesters... xfpointer.lha util/wb 1K 120\*Cool \*X-Files\* pointer for WB. XSize30.lha util/wb 10K 237\*X style window sizing (now a Commodity) XSize32.lha util/wb 12K 177\*X style window sizing (minor update) XToolBox11.lha util/wb 26K 148\*Very nice looking menu toolbox (v1.1)

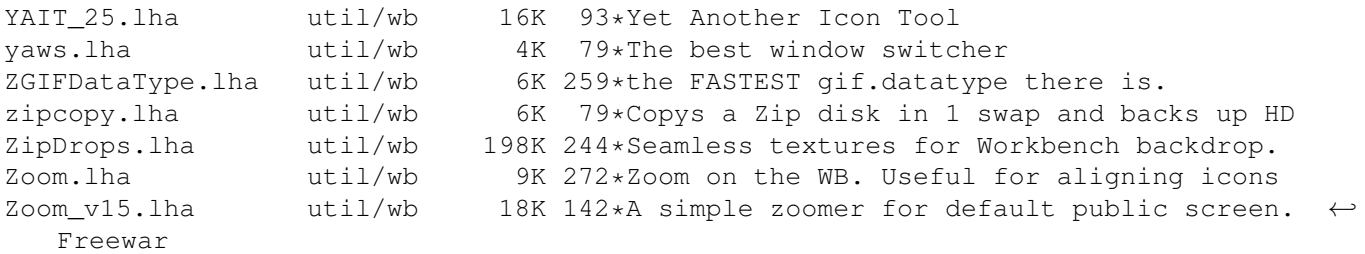